## **Adobe Photoshop 2022 (Version 23.2) Free Registration Code Free License Key 2023**

Roku is a company that develops, manufactures, produces, and distributes digital media players and streaming devices. Roku has a number of products, including the Roku Streaming Stick, Roku Streaming Stick plus, Roku 2, Roku 2 XD, and Roku XD. Roku also has a number of devices, including the Roku TV, Roku 3, and Roku 3 XD. Roku devices allow users to watch videos and listen to music ondemand, on-demand, from many online services like Netflix, Pandora, Spotify, and Vevo. Roku devices use the Roku TV Remote App to control the functions of the devices. Roku provides its customers with the ability to customize their experience and make it easier to use the Roku devices they purchase. The Roku TV Remote App is available for free to all Roku customers.

## **[Click Here](http://dormister.com/chandraprabha.emanation/helter/anagen/protectionism/plexan/?ZG93bmxvYWR8Z243TmpKb1pIeDhNVFkzTWpVNU1qVTNOSHg4TWpVNU1IeDhLRTBwSUZkdmNtUndjbVZ6Y3lCYldFMU1VbEJESUZZeUlGQkVSbDA=QWRvYmUgUGhvdG9zaG9wIDIwMjIgKFZlcnNpb24gMjMuMikQWR)**

Adobe has followed Apple's lead by adopting the iPad Retina display (the same screen size as the iPhone 4/4S) for their professionally-focused Photoshop application. Photoshop CS6 for iPad is all about high-res editing. It supports major new functions like: Content Aware Fill, Liquify, Resize & Rotate, Face Tagging, Styles, Auto-Expose, the Content-Aware Move Tool, the Content-Aware Eraser, and a new Healing tool that detects, fixes, and completes spots of missing tones. Adobe is the leader not only in desktop editing software - and CS6 pushes the envelope of real-time image updates and sophisticated editing options - but also an important player in the market for image-processingspecific software and products. It's notable, for example, that the long-awaited Lightroom version 4.0 was released this week. Also, the Adobe Unite product recently launched on May 15 (and is still available for the \$100-per-user fee). This online video conferencing application creates new ways for collaborative tasks, including editing, rendering previews, and image searches. The Unite service is also leveraged by the new Adobe Revel app, which lets you view web pages, music, blogs, and other video on your iPad. That's all for now. I'll keep this review open, and, just as soon as I am able, will detail why, until now, I have been unable to update to the version of Lightroom 3 I have on my computer, which is still at version 3.6.4. For some reason, although the software's release date was June 28, 2013, my download link appears to be dated June 24, as mentioned on the Photodoto website. That's my next project.

## **Adobe Photoshop 2022 (Version 23.2)With Activation Code (LifeTime) Activation Code 2022**

*Preview:* **This can be critical, especially to learn to spot the issues that will prevent the finished product from looking exactly as you intended.** Adobe Photoshop offers you a

choice of four file formats - CMYK, RGB, GRB and LAB. To save time and hassle, we've included links to file conversion tools that can convert most files between these four formats at the following link – File Converter.com . To convert files to one of these formats, you need to do that first, then create a new file from the imported file. To do this, switch to file format in the **Browse…** and select either RGB or CMYK. Now you can import your file again. Lightroom offers some very Flexible Import Methods and allows you to import files from a large selection of different sources including the web, FTPs, email attachments, scanners, archives and disk. This gives you complete flexibility in your importing process making Lightroom truly a first class editor. If you need to quickly edit an image that you have imported, you can create a copy of the file right in Lightroom that you have edited. Should you need to share the final image and you don't want to change it, you can create a new file from the file you have shared. This is called 'Print Run' and you can edit the Print Run if need be. RC Mode lets you create a preview of your image and edit that with the same lightroom file. The important thing is to order your files and create appropriate versions so you can always change your mind and easily go back to a previous state. e3d0a04c9c

## **Adobe Photoshop 2022 (Version 23.2)Keygen Cracked X64 {{ upDated }} 2023**

"For the last year, we've been uncharacteristically quiet about what we were doing in Photoshop and with the addition of Share for Review, we're beginning to show people. The new Adobe Sensei technology that powers the app makes it smarter — it can identify objects and intelligently apply content-aware fills to fill the gaps. This is a huge leap forward for Photoshop, and a new way for customers to design and work with images," said Stephen Baker, director, Creative Cloud. "With complete access to Photoshop from any surface, we've made it even easier to work with large groups of people in a single document. Additionally, we built new tools that make it easier to share and work across devices. With this new approach to collaboration, we're creating a new golden era for Photoshop, leading the creative industry toward more meaningful, powerful and productive workflows that are accessible from any device. With Photoshop, we're continuously evolving how the world creates and thinks about images, and we're delivering on our vision to democratize creative tools." With the development of the new version, Windows users in particular can benefit from the improved support for the latest generation of high-end graphics cards, with an x64 engine with the ability to render 4K images – just like on Mac systems. Additionally, Photoshop CC will offer Windows users the ability to save and open up to 40% more files than before, resulting in users being able to work for longer, more productively.

photoshop elements 2010 download microsoft photoshop 2010 free download adobe photoshop 7.0 free download 2010 photoshop 2010 free download for windows 7 adobe photoshop free download for windows 2010 adobe photoshop 2010 free download adobe photoshop cs3 free download 2010 photoshop cs3 2010 download adobe photoshop cc 2010 free download download adobe photoshop 2013 32 bit

With the new Share for Review tool, nearly anyone can work with images from the web, phone, tablet, or other device – even from within Photoshop. To use Share for Review, simply create a new document and the new "Share for Review" icon will appear on the left side-bar. The icon will be there to remind users to share what they're working on. To share the new document, simply click on the icon. Photoshop is a raster graphics editor, which means it works with the pixels that make up an image. It is essentially a tool with which you can modify pixels in an image, blend multiple pixels, and modify pixels on a layer. It also supports layers, images, and text. You can also add new text layer in an image, create object, merge images, split and unite images and much more. Photoshop is very easy to use. You can create the best designs for your website, Facebook, Twitter, etc. You can edit, resize, crop, adjust the colors in the images, retouch, add color and correct the colors in the images, etc. It allows you to create a collage, merge images and clipping them as you can be merged into a single image. It allows you to add text and type, correct color, and other effects on the logo, text, or web images. Photoshop has updated its 'Stamp' options to make them more robust, and it now supports 'insert' and'replace' stamp layers. The software also lets you combine the 'insert' and'replace' Stamp options with the 'duplicate' Stamp option. New delta-based selection tools allow you to erase hard-edge selections without damaging the underlying areas. The software now supports side-by-side media placement and allows for the creation of a document set.

If you want to edit and manipulate your photos and create awesome Photoshop creations, you must apply one of the best free photo editing software among all heads. Photoshop is the leading cake which is ideal for all sort of photo editing and editing. The Photoshop is the most famous website to make and also to create any amazing style. A personal computer that is full of technologies and digital content web. Photoshop application gives the free knowledge about many precise photo selection processes. If you are the new user then you will get the Photoshop basics which is the easy approach to the Photoshop world. So that you can explore all the chapters in the web. Your about photoshop software is more common and easy for the user and also easy for the just. So that you can be a professional everyone. In this case, this post is useful for you and if you want to learn more. But Photoshop isn't all about applications. There's some good old-fashioned fun to be had as well in Photoshop. From seeing everybody's final designs thanks to the new Design Review feature, to exploring some of Photoshop's new tools including Content-Aware Fill, Layer Styles and a brand-new Content-Aware Retouch, the new app works hard to impress. The program offers a few options to download images from popular websites such as Flickr, to improve its performance. However, the "Quick Edit" mode was designed for quick, one-click doc editing. Other tools expected next include a framework for layers and a layer inspector. Yet, given recent statements from Adobe, it's doubtful that Photoshop will be getting tethered to Photoshop on the Mac.

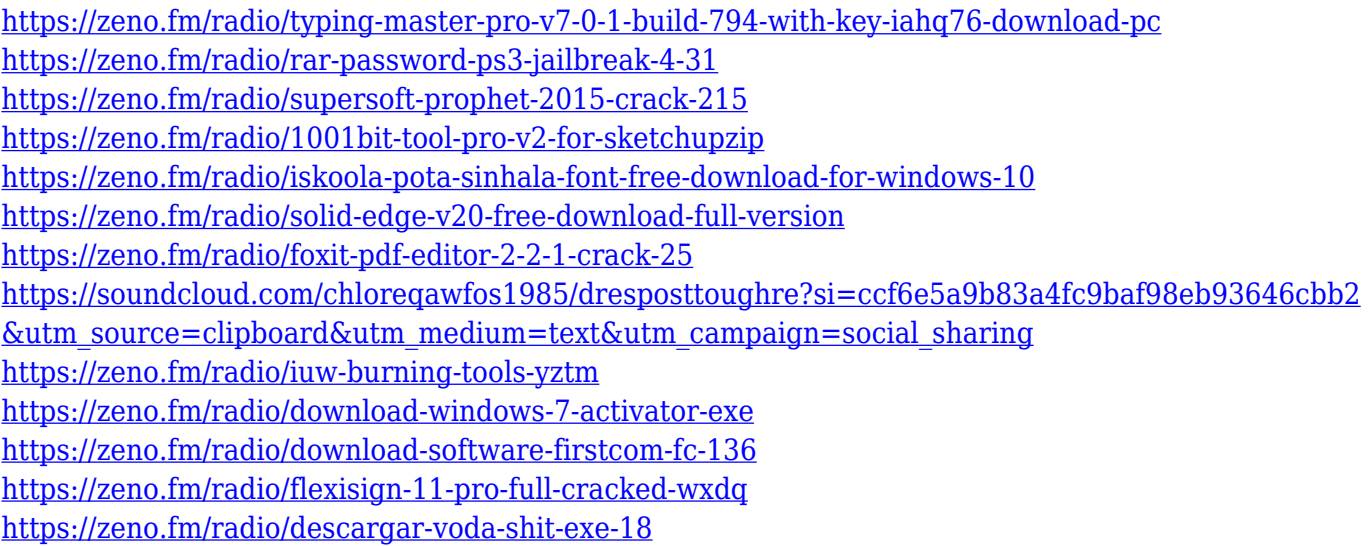

So, everybody knows that Photoshop is a great tool that is proved for us from more than a few years. But, nowadays, you should check up the best and most worth tools in Photoshop besides the default tools. In this title, we have selected the top 10 most powerful, creative, and efficient features that Photoshop added to it. So, have you ever considered something new for enhancing the cutting edge tools with latest technology for achieving higher level? So, now it's time to choose the favourite tools among the innovative features and enjoy creating graphics and making your work smart. With this list, we come to the point that we are ready with an incredible list that is ready. It's the main thing that, "how to choose the best and work efficiently with on". So, we will introduce you with the most creative, popular, and noteworthy features in Photoshop. By selecting these things, your images will be wrapped in the most creative way and that too without a single mistake. So, this is going to be the best way to check every detail inside Photoshop. First, Multilayered Photoshop feature gives you unlimited control rather than the one layer that you can do. But, now, you can make complicated projects with less hassle, complete the entire workflow from any perspective and too in a single layer. Moreover, the major difference is that you can move objects to different layers and can link them together at the appropriate time. By using PS's animation feature it is possible to make video editing

pretty simple.

Document panel: The Document panel has been improved and works like the Quick Access Panels in CS6. It allows you to quickly access an options, sets installed in the document. When this panel is expanded, it will be grouped with the Soft proof panel. When the expanded document panel is closed, it will shrink in size to allow more space for the panels in the document. "Open" icon used for channel groups: In the color picker, the "Open" icon is now being used for grouped channels. For grouped channels, the grouped channels are indicated with check marks on the right hand side of the icon. Layer properties (also known as Lightroom Mobile, Darkroom and other names) is a collection of tools located in the Layers panel, directly attached to the canvas, made to help you perform basic tasks, such as adding layer masks, applying filters, and grouping layers. Layer properties are compatible with both traditional layers and smart objects and are all displayed on the Layer panel. If you're familiar with a Lightroom or a RAW file, these layers will be familiar to you. Layers panel: The new Layers panel has some updated designs and looks to be quite versatile. The colors on the layers panel have been revamped and the layer order is now fixed instead of random as well as the unified Shapes panel location. There's two new, and beautiful, retouching brushes on a default install of Photoshop, new version. The brushes feature a number of Effects (A series). You can use this brushes in Photoshop, but it needs to be installed. The Optitex Brushes 5 system includes a selection of new creative tools – one of the effects recently added is a free-form background, which is also a do-ityourself option for photographers. By combining several optimal (sic.) processes, you can make your photo presentation to the audience more fascinating!